#### WORLD OF LOGGING

#### Welcome

Talk is about Logging in General

We'll not into specific code

1. Logging in general 2. What we do

3. Who we are

4. What we might do

That's me.

Joined logging because I wanted to see a PHP project on ASF

Stay in touch with twitter, if you like

#### Christian Grobmeier

@grobmeier <u>http://www.grobmeier.de</u> Question: Poes Logging give you any revenue?

Rule of a thumb: things break

Without logging you are blind

Checking log files for errors is crucial for apps in production

Instead of system.out, use a logging framework. You need the information on the right place at the right time

ANSWER: Yes! You save cost when your app fails and you got some information about it on the right place

#### Why should you log?

#### T H E BIGGEST CHALLENGES WE HAVE

Logging should not take out (much) application performance

Logging framework need an "off button" to gain more power

#### Failsafe. Reliable.

Logging Frameworks must not fail. They must not bring your app into trouble

Bad example: log4j 1 has known memory leaks

They must log everything we want - lost log messages are bad

Example: hot reconfiguration - logback looses messages, log4j 2 not. Reason: Config is bound to the appender

## **Compability.**

Version should not conflict as people might use different versions of the same api

configuration should not change as people do upgrade in an instant

People don't want to learn so much about logging. What they know must not be invalidated

Logging APIs are a matter of taste.

There is no "perfect" solution. But we developers consider "easy" solutions as most perfect

We don't want to care about logging

## laste.

## Logging with Duke Java

Speak about log4j and facades

Most wellknown product founded by Ceki

First widely spread logging framework

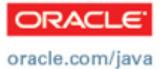

ORA

log4j 1 had problems: memory leaks sometimes difficult to configure due to high flexibility

Meanwhile there are plenty of logging frameworks out there adressing various issues: Diversification

JUL is not widely spread but "standard"

logback is advanced, flexible and adresses many issues of log4j 1

Headache: every used library might use its own logging api

Too much taste... makes headache!

> Think on: log4j, logback, JUL, TinyLog, AVSL

Facades abstract the implementation.

2 known facades

Libs should always use such a facade and never an API directly

#### Pills: slf4j & Commons Logging

#### Which pill?

slf4j

In theory, there are bindings from both pills to most APIs

In practice slf4j is modern and maintained, while ACL is not

De facto standard is slf4j

ACL does only support basic features compared to slf4j

## log4j / logback jul A log4j 2 1 1

#### AVSL

#### Commons Logging

Don't forget PAX!

It was long silent on log4j 1 but now there is log4j 2

Apache Licensed, Community developed

We will push log4j 2 until it reaches the state to fully replace 1.x series

log4j 2 intergrates well with slf4j, ACL and log4j1 log4j 2.0 is the future of log4j

Integrates well with: slf4j log4j I.x Commons Logging

Better API Plugin Mechanism Configuration Reloading Better Filter Easier configuration (no class names)

## What makes log4j 2.0 better?

Better API Plugin Mechanism Configuration Reloading Better Filter Easier configuration (no class names)

## 

#### Instead:

## if(logger.isDebugEnabled()) logger.info("Hi, " + u.getA() + " " + u.getB());

logger.info("Hi, {} {} ", u.getA(), u.getB());

## Write:

if (logger.isDebugEnabled()) logger.info("Hi, " + u.getA() " " + u.getB());

#### Instead:

APH

**Better API Plugin Mechanism Configuration Reloading** Better Filter **Easier configuration (no** class names)

## Better Filter

Better API Plugin Mechanism Configuration Reloading Better Filter Easier configuration (no class names)

#### Marker:

#### Marker SQL\_MARKER = MarkerManager.getMarker("SQL");

## logger.debug( SQL\_MARKER, "SELECT \* FROM {}", table);

Better API Plugin Mechanism Configuration Reloading Better Filter Easier configuration (no class names)

## Plugins

@Plugin(name = "Sandbox",
 type = "Core",
 elementType = "appender")
public class Mine extends AppenderBase {

private Mine(String name, Filter f) {
 super(name, f, null);

public void append(LogEvent e) { ... }

## Plugins

Better API Plugin Mechanism Configuration Reloading Better Filter Easier configuration (no class names)

@PluginFactory
public static Mine create(
 @PluginAttr("name") String n,
 @PluginElement("filters") Filter f) {
 return new Mine(n, f);

Better API Plugin Mechanism Configuration Reloading Tter Filter ier configuration (no ss names)

## Configuratio

<appenders> <Console name="Console" target="SYSTEM\_OUT"> <PatternLayout pattern="%d{HH:mm} %msg%n"/> </Console> </appenders>

**Better API** Plugin Mechanism

## Configuration Reloading of the Filter ser configuration (no ss names)

{ "configuration":

"appenders": { "Console": { "name": "STDOUT". "PatternLayout": { "pattern": "%m%n" }

Better API Plugin Mechanism Configuration Reloading Better Filter Vier configuration (no (ss names)

## Configuration Reloading

#### <configuration monitorInterval="30">

 $\bullet \bullet \bullet$ 

#### </configuration>

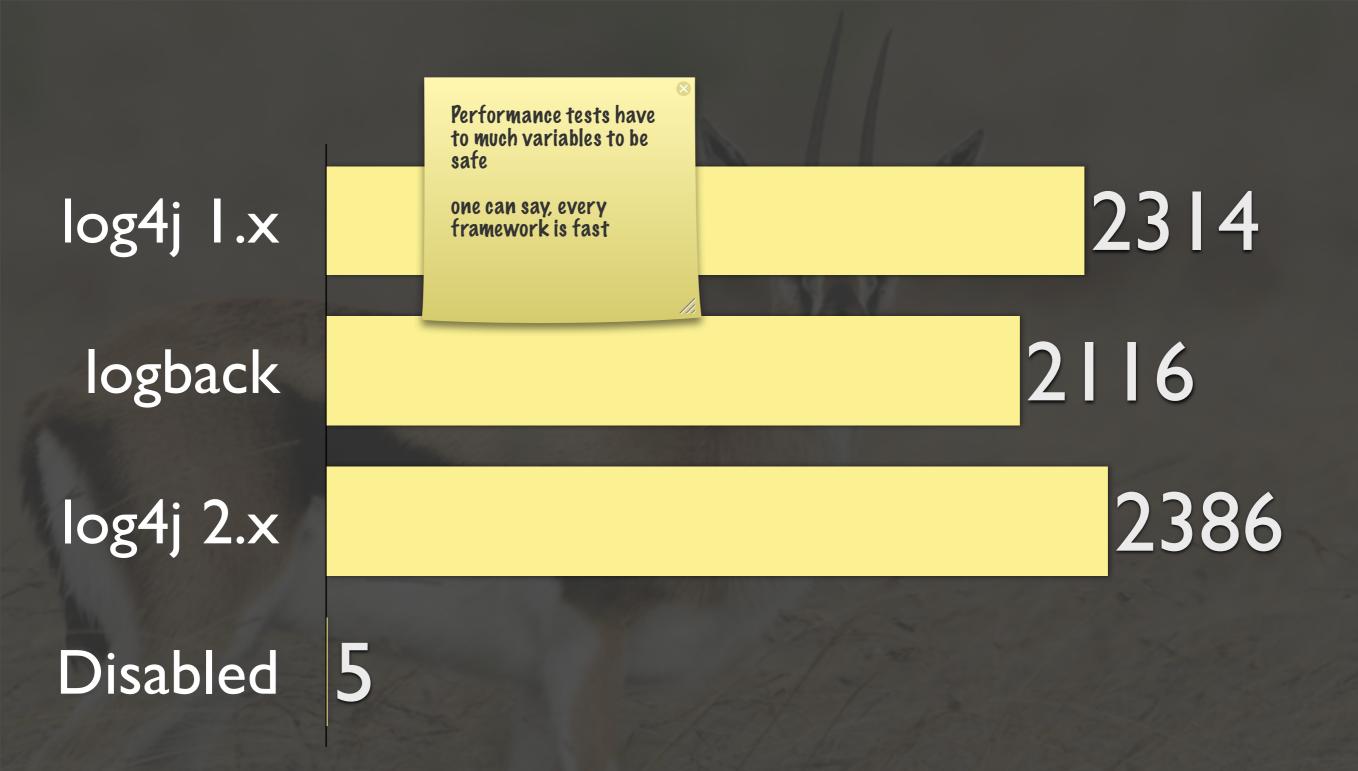

#### Logging Performance in ns

# There is more sweetness

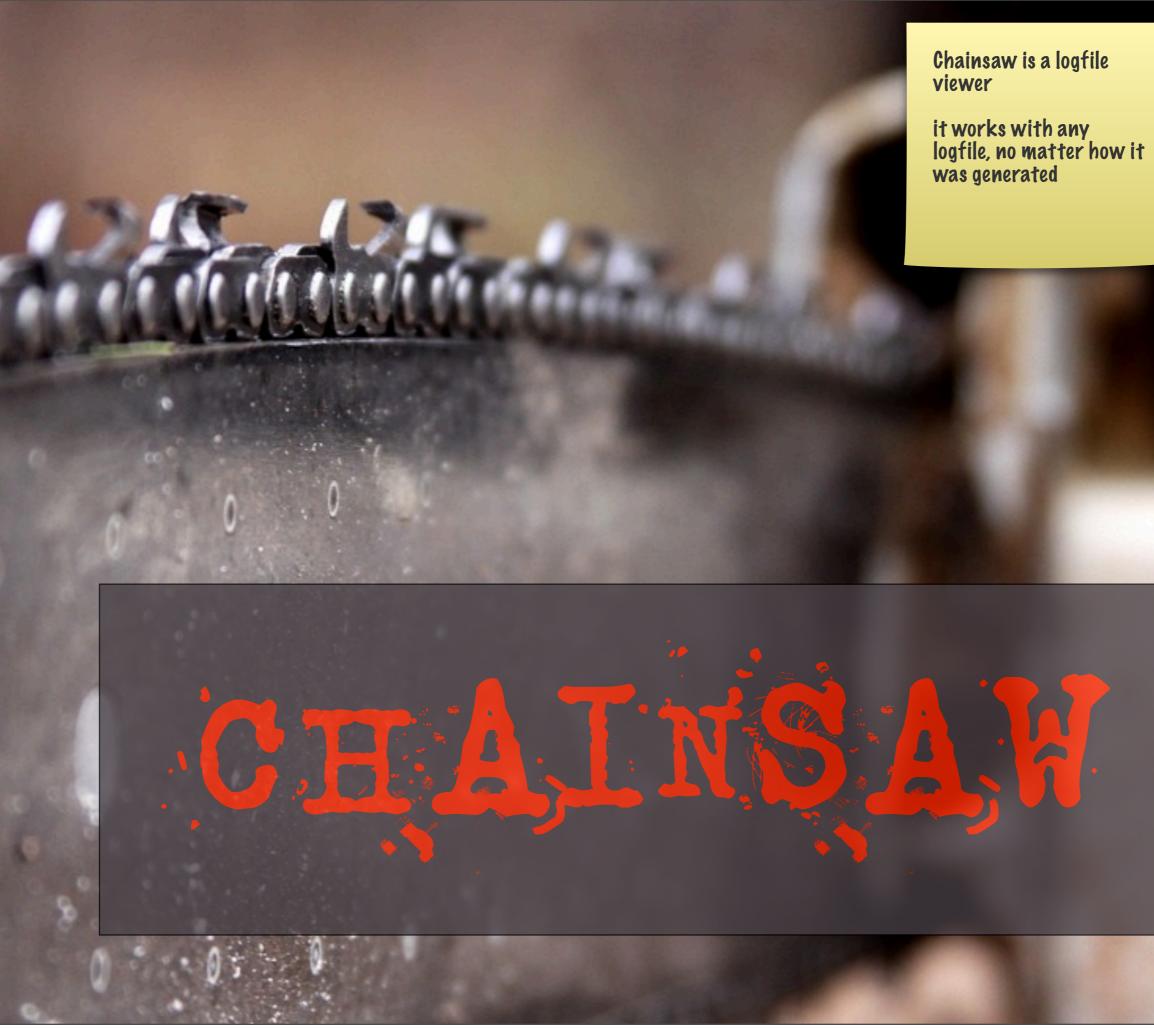

#### 000

| _ |   |    |   |   |   |  |
|---|---|----|---|---|---|--|
| C | - | -  | - | - | - |  |
|   | - | а. | - | - | - |  |
|   |   |    |   |   |   |  |

|                                                                                                    | Second Ceroconf Chainsaw-log Users-/admin/RILog.txt                                                                                          |         |                                                             |                                                                                                    |                                                                                                    |                                                                                                    |                                              |  |  |  |  |
|----------------------------------------------------------------------------------------------------|----------------------------------------------------------------------------------------------------|---------|-------------------------------------------------------------|----------------------------------------------------------------------------------------------------|----------------------------------------------------------------------------------------------------|----------------------------------------------------------------------------------------------------|----------------------------------------------|--|--|--|--|
| +- 🔍 🔍 🗙 I                                                                                                    | Refine focus on:                                                                                                    |         |                                                             |                                                                                                    | Remove Find:                                                                                                    | msg ~= 'changing state'                                                                                                    | 🔹 🛛 🐟 🤇 Remove                               |  |  |  |  |
| <ul> <li><i>http</i></li> <li><i>lightweighttrie</i></li> <li><i>manager</i></li> <li>ManagerManage</li> </ul>                                                                                                    | ID TIMESTAMP<br>13370 10:06:49<br>13375 10:06:49<br>13376 10:06:49                                                                           | MARKER  | DEBUG                                                       |                                                                                                    | start decoding in 1 millisecon<br>tswChanged: true : 4<br>getInstance()                                                                                                    |                                                                                                    | HROW THREAD<br>pool-26<br>pool-8<br>System-1 |  |  |  |  |
| ▶                                                                                                    | 13377 10:06:49<br>13378 10:06:49                                                                                                    |         | DEBUG                                                       | lightweighttrigc                                                                                                    | run task StartPresentationTasl<br>getNetworkInterface:<br>org.cablelabs.impl.davic.net.t                                                                                                    |                                                                                                    |                                              |  |  |  |  |
| <ul> <li>in ocap<br/>onExit</li> <li>in player</li> <li>in pod</li> </ul>                                                                                                    | 13382 10:06:49<br>13383 10:06:49                                                                                                    |         |                                                             | user.UserPrefere                                                                                                    | updateRecordingRequest: null<br>addUserPreferenceChangeList<br>org.cablelabs.impl.media.play<br>ngeListenerImpl)                                                                                                    |                                                                                                    | 2010rs                                       |  |  |  |  |
| <ul> <li>presentation</li> <li>presentation</li> <li>reclaim</li> <li>recording</li> <li>REFTRACKER</li> <li>resource</li> <li>sections</li> <li>security</li> <li>selection</li> <li>service</li> <li>session</li> <li>signalling</li> <li>source</li> <li>spi</li> </ul> | 13385 10:06:49<br>13388 10:06:49<br>13389 10:06:49<br>13392 10:06:49<br>13393 10:06:49<br>13394 10:06:49<br>13398 10:06:49<br>13398 10:06:49 | started | DEBUG<br>DEBUG<br>DEBUG<br>DEBUG<br>DEBUG<br>DEBUG<br>DEBUG | lightweighttrigg<br>lightweighttrigg<br>user.UserPrefere<br>lightweighttrigg<br>user.UserPrefere<br>source.DVRData<br>lightweighttrigg<br>player.Abstract <sup>1</sup> | StartPresentationTask: [Prefete<br>getServicContext<br>setRecordingRequest: null<br>addUserPreferenceChangeListo<br>org.cablelabs.impl.media.play<br>ngeListenerImpl)<br>LTSI 0x181f5300: Setting reco<br>Added listeners to EventMultio<br>isLiveMediaTime – mediaTime<br>4.393000000000001s (43930<br>LTSI 0xc02dd8d8: Setting reco<br>getScalingBounds() | multitab view which can be comp<br>Chainsaw is actively maintained<br>official release for a good while b<br>unreleased components | but has not seen an                          |  |  |  |  |
| storage system timer timeshift                                                                                                    | ID TIMESTAMP<br>11155 0<br>13262 15188<br>13285 109<br>13294 47                                                                              | MARKER  | DEBUG<br>DEBUG                                              | player.Abstracti<br>player.Abstracti                                                                                                    | Changing state from: <easst<br>to:<easstatenotinprogress><br/>changing state from Unrealiz<br/>changing state from Realizin<br/>changing state from Realized</easstatenotinprogress></easst<br>                                                                                                    | red to Realizing<br>g to Realized                                                                                                  | pool-8<br>pool-26<br>pool-26                 |  |  |  |  |
| 6 hidden loggers<br>Ignore (set)                                                                                                    | 13351 375<br>13846 5219                                                                                                    |         |                                                             |                                                                                                    | changing state from Prefetch<br>changing state from Prefetch                                                                                                    |                                                                                                    | pool-26                                      |  |  |  |  |

stack started! 1510 Find matches: 13 Filtered/Total: 2552:16534 0/s

# The story of Og4php

Entered Incubation 2004 Retired and reenabled in 2007 While retirement discussion in 2009, Christian stepped up 2010: log4php graduated 2010: Ivan joined

Multiple releases Aiming for a next big release First PHP project on ASF

## 2004 2007 2009 2010

log4net has little activity

log4cxx has no activity

## What's with... log4net log4cxx

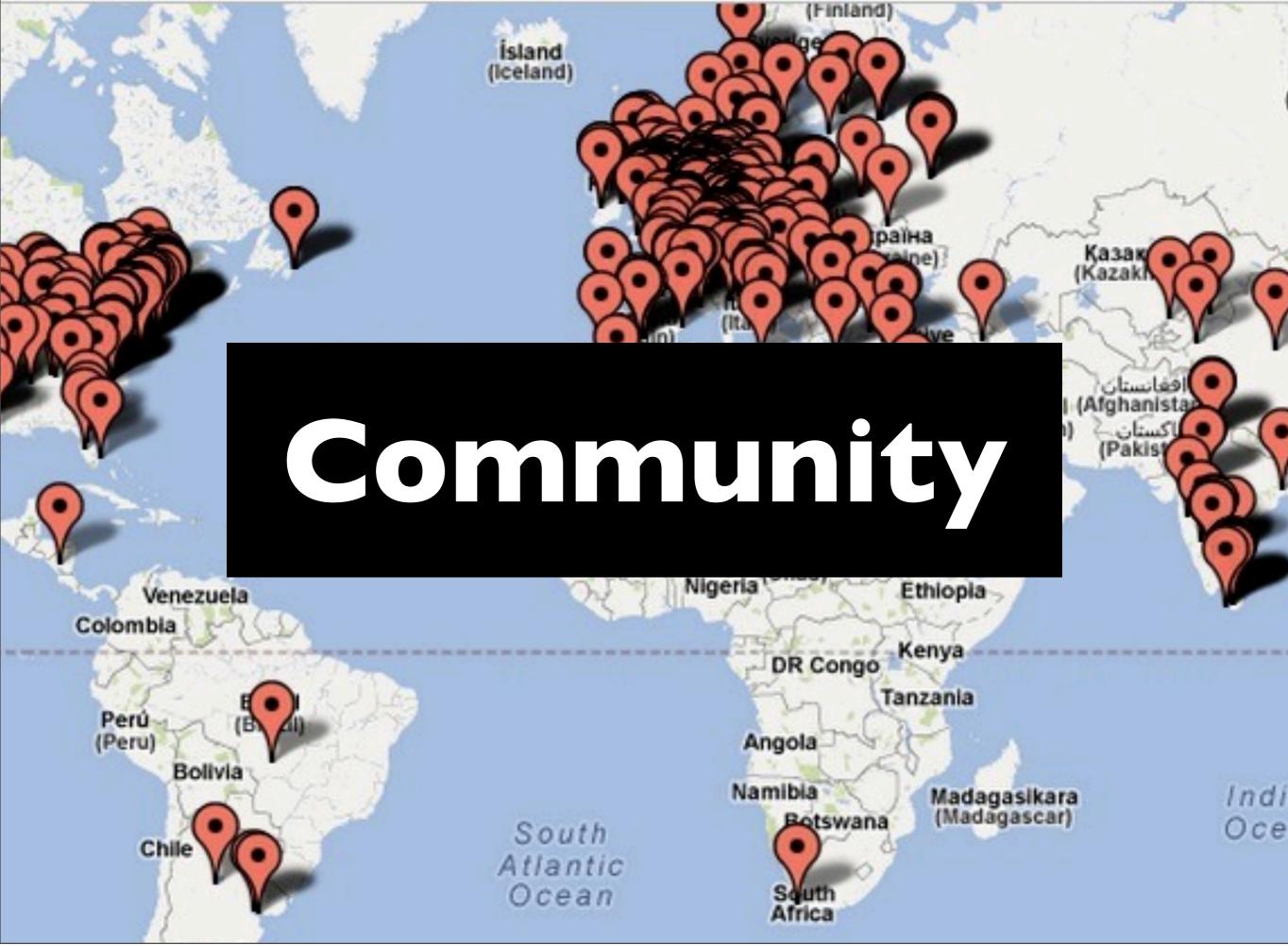

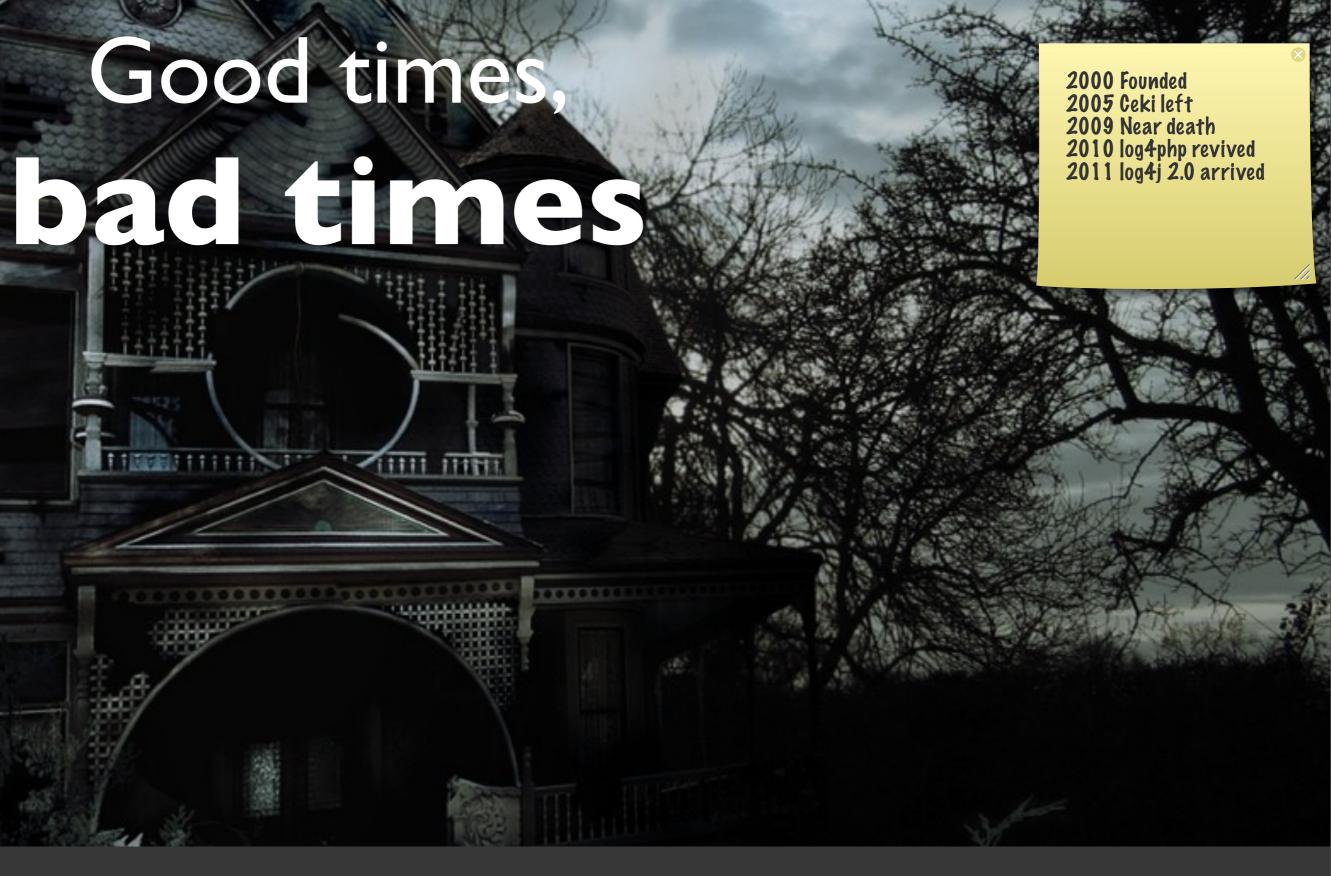

## 2000 2009 2010 2011

## Ne need your 505

#### Currently only 4 regular code contributors.

We still have a problem: more people = more fun = more code

S

www.STARTFROMZERO.org

# But we **FIGHT!**

6 Releases ~750 Commits ~600 dev Mails

in 2012 only!

## Seriously. Isn't logging just BORING?

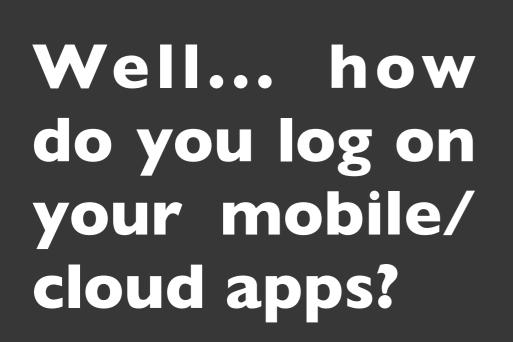

## With new innovatior new logging challenge come up. Logging needs innovation too. Look at Apache Flume.

Flume is an advanced framework to collect log data

log4j2 has an Flume appender

logphoria loggly.com do commercial products

## 

Apache

## Upcoming at the Incubator Guice Components

## Apache MAAYH EM

#### Instead: Logger logger = Logger.getLogger( ,,test");

### Apache MAAYH EM

#### Instead: Logger logger = Logger.getLogger( ,,test");

Write: @InjectLogger Logger logger;

#### Remember: Logging is mission critical.

#### Don't go without.

## We are hiring

#### use it! ask questions! spread the love! send patches!

#### general@logging.apache.org

# Thank you!

#### Christian Grobmeier

@grobmeier <u>http://www.grobmeier.de</u>

Follow me, if you dare!

#### Image Credits

Earth (Nasa) Vulcano (Flickr: Martin Barland) Tiger (Flickr:TeryKats) Gazelle (Flickr: fwooper) Golden Gate Bridge (Flickr:TimeLapseBlog.com) Pens (Flickr: JD | Photography) Wineglass (Flickr:Willia4) Headache (Flickr:Threephin) Pills (Dr. Michael Günther) Wheelgear (Flickr: ralphbijker) Grapes (Flickr: RVWithTito) Chainsaw (Flickr: Dave Hosford) Elephant (Flickr: Werner Vermaak) Haunted House (Flickr: barb\_ar) SOS (Flickr: Daquella Manera) Bathtime muscles (Flickr: mollypop) Yawning Animal (Flickr: robef) Mobile (Flickr: twicepix) Clouds (Flickr: karindalziel) Fight (Flickr: KellBailey)